# **ESAME DI ALGORITMI E STRUTTURE DATI A.A. 2014/2015 – APPELLO DEL 22/06/2015**

### **TEMPO A DISPOSIZIONE: 120 MINUTI**

#### **ESERCIZIO 1:**

Si consideri di avere a disposizione una struttura dati di tipo "Albero Binario" ottenuta utilizzando una rappresentazione collegata di tipo "puntatore ai figli".

Sia N un nodo dell'albero. Si supponga di avere a disposizione le seguenti funzioni:

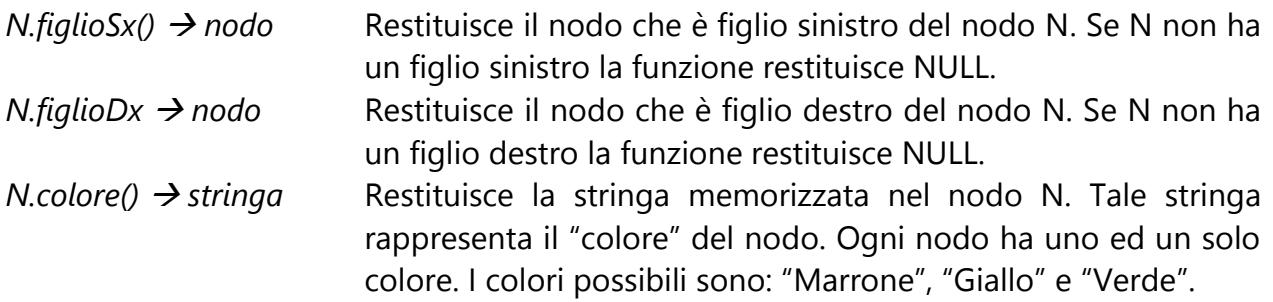

Scrivere la funzione *foglieVerdi(nodo N) Boolean*

la quale, preso in ingresso un albero binario radicato in N, restituisce *VERO* se tutte le foglie dell'albero sono "Verdi", *FALSO* altrimenti.

#### **ESERCIZIO 2:**

1) Scrivere l'algoritmo

estMaxHeap(array  $A) \rightarrow$  Boolean

il quale, preso in ingresso un array di interi **A** di dimensione **n**, termina restituendo *TRUE* se **A** rappresenta un **MAX-HEAP** e *FALSE* altrimenti.

2) Calcolare la complessità nel *caso peggiore* e nel *caso migliore* dell'algoritmo proposto, motivando la risposta.

## **ESERCIZIO 3:**

Sia **P** una pila contenente i seguenti valori **{ 5, 4, 7, 1, 8, 2 }** dove '**5**' è l'ultimo elemento inserito nella pila.

Fornire, motivando dettagliatamente la risposta, la sequenza di interi stampati dal seguente algoritmo quando come input viene fornita la pila **P**.

**ATTENZIONE:** la funzione stampaVisitaSimmetrica(nodo **n**) stampa i nodi dell'albero radicato nel nodo **n** nell'ordine in cui questi sono visitati da una *visita simmetrica.* 

```
stampa(pila P)
sia A un albero binario di ricerca;
while(not P.isEmpty())
    A.insert(P.pop());
stampaVisitaSimmetrica(A.root()); // la funzione A.root()
                                   // restituisce la radice 
                                   // dell'albero A
```
## **ESERCIZIO 4:**

- i) Si scriva lo pseudocodice dell'algoritmo SelectionSort in grado di ordinare gli elementi contenuti in un array **A** di **n** interi preso in ingresso.
- ii) Descrivere i passi eseguiti dall'algoritmo SelectionSort sul seguente array in input.

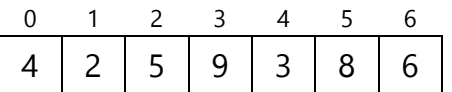

iii) Indicare la complessità dell'algoritmo SelectionSort nel caso peggiore.

## **ESERCIZIO 5:**

Fornire la rappresentazione con *lista di adiacenza* del grafo orientato rappresentato in figura.

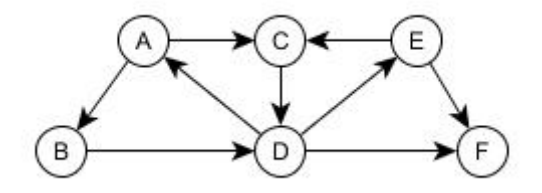